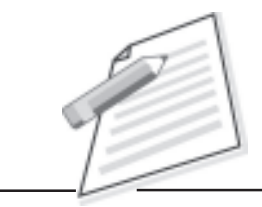

**Notes**

# **Practical-9**

Describe the new products/services launched by your company through a telephonic conversation.

## **Objective**

After completion of this practical you will be able to convince your customer through telephonic conversation to use your product/service.

## **Pre-requisite**

- $\bullet$  You should be able to use Telephone service(i.e. hold/forward/resume call) provided by company.
- $\bullet$ You should have knowledge of customer language( regional language/English).

#### **Procedure**

- $\bullet$  Make sure your Telephone line is working and voice is clear in the communication.
- $\bullet$ When you get connected to the customer use appropriate words for greeting(i.e. good morning or good evening sir/madam).
- $\bullet$  Ask customer "is it appropriate time for conversation". If yes then continue with next step otherwise go to step 7.
- $\bullet$  Describe the product/service and its qualities you may also tell them about discounts/offers that are being given by your company.
- $\bullet$  Open your feedback form to fill the customer's feedback about the conversation for further communication.(i.e. name, location, which company product they prefer etc….)
- $\bullet$ If you feel customer is interested then ask for confirmation.
- $\bullet$ End your conversation with greeting words (i.e. have a good day sir/madam).
- $\bullet$ Write the special remark if you need for future use.

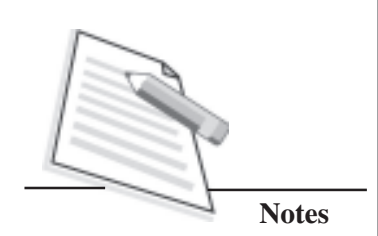

#### Do's and Don'ts

- You should have complete knowledge of services/products as well as  $\bullet$ knowledge of similar products available in the market.
- Don't make false commitments.  $\bullet$

# **Learner's Observations**

 $\cdots$  $\cdots$  $\ddotsc$  $\cdots$  $\ddotsc$  $\cdots$  $\cdots$  $\mathcal{L}$  $\cdots$  $\mathbb{R}^2$  $\cdots$  $\cdots$ 

Instructor's signature